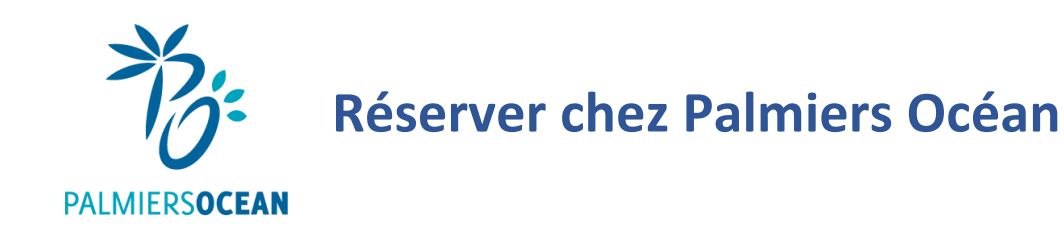

1. Rendez-vous sur [www.palmiers-ocean.com](http://www.palmiers-ocean.com/) dans **ESPACE CE** :

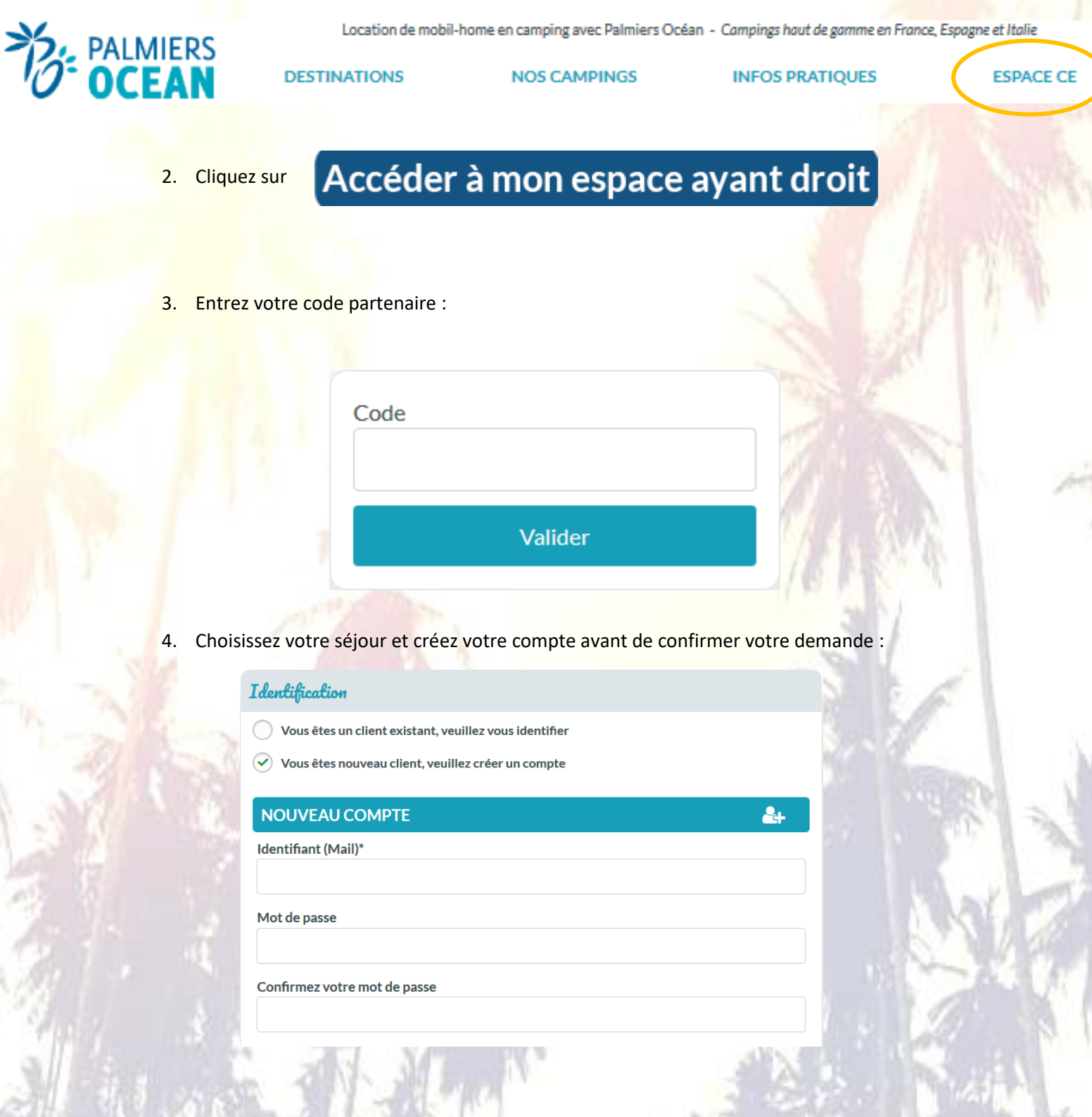

*Bonnes vacances chez Palmiers Océan !*